## 国籍の選択

(在留カードお持ちの方は、資格の選択) ※在留期間(満了日)が1年未満の場合は お申込みできません ※カード発行手続き中に在留期間(満了日) が1年未満となった場合は、カード発行不可

必須 キャッシングサービス(融資) ご利用希望枠

○ 50万円

○ 30万円

◯ 10万円

#### **◎ その他**

その他を選ばれた方はこちらに希望金額を50万円以下、10万円単 位で入力してください。

万円

# キャッシング利用希望枠入力 (なし希望の場合、その他を選択し0入力)

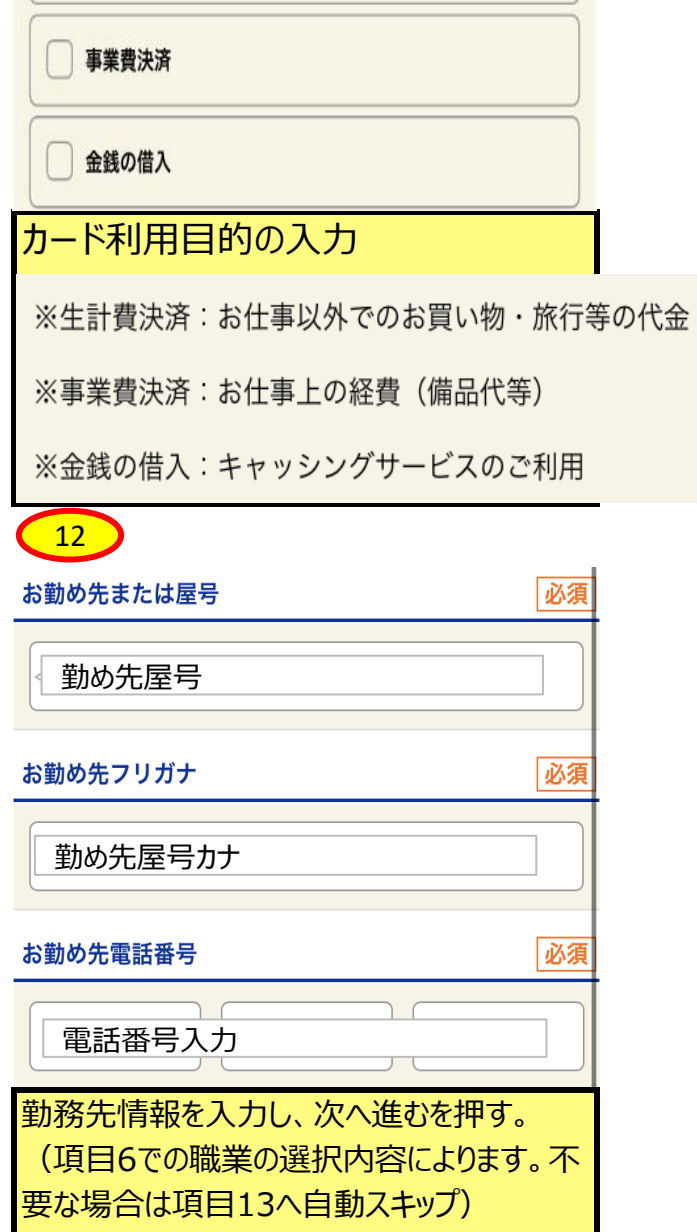

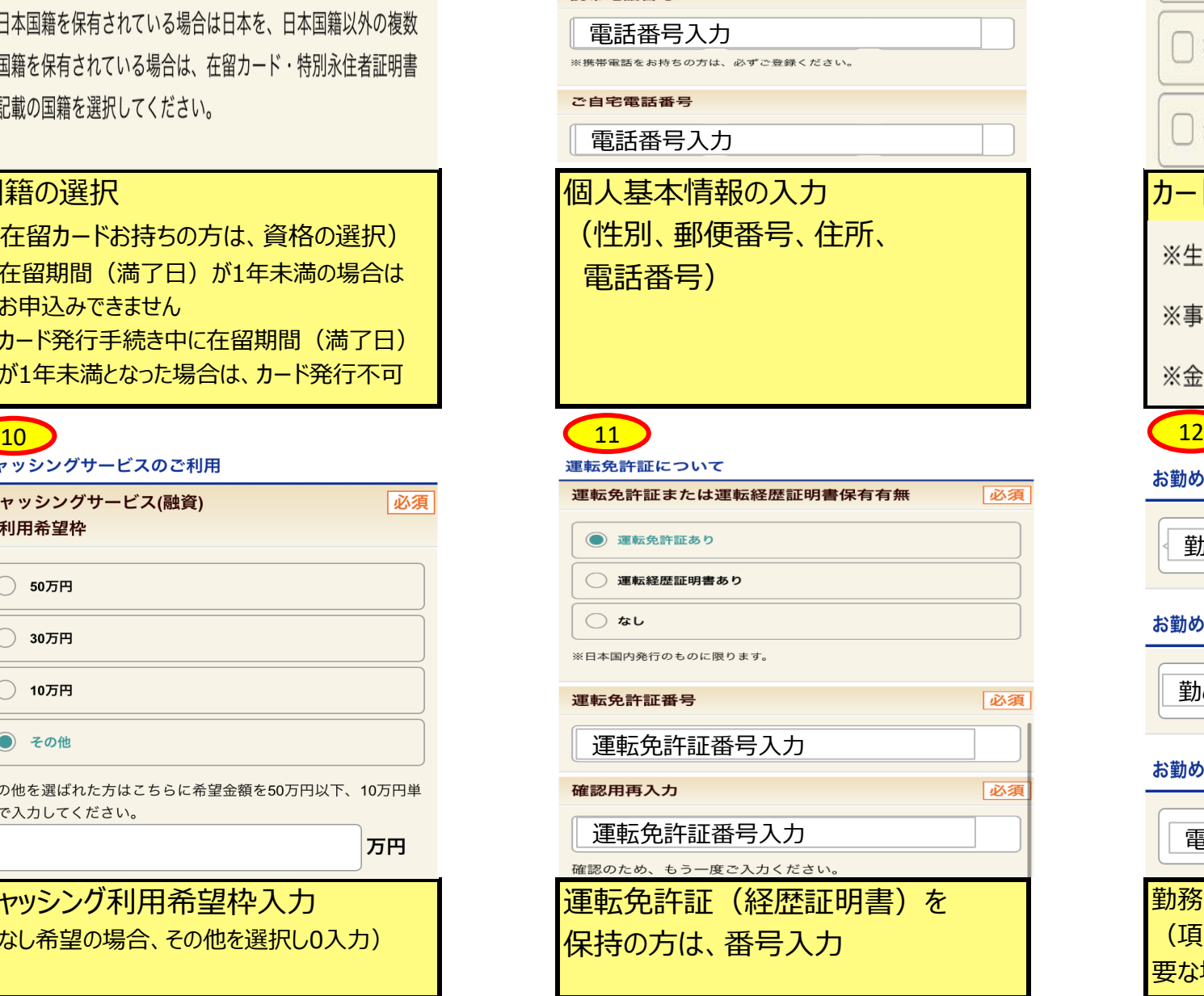

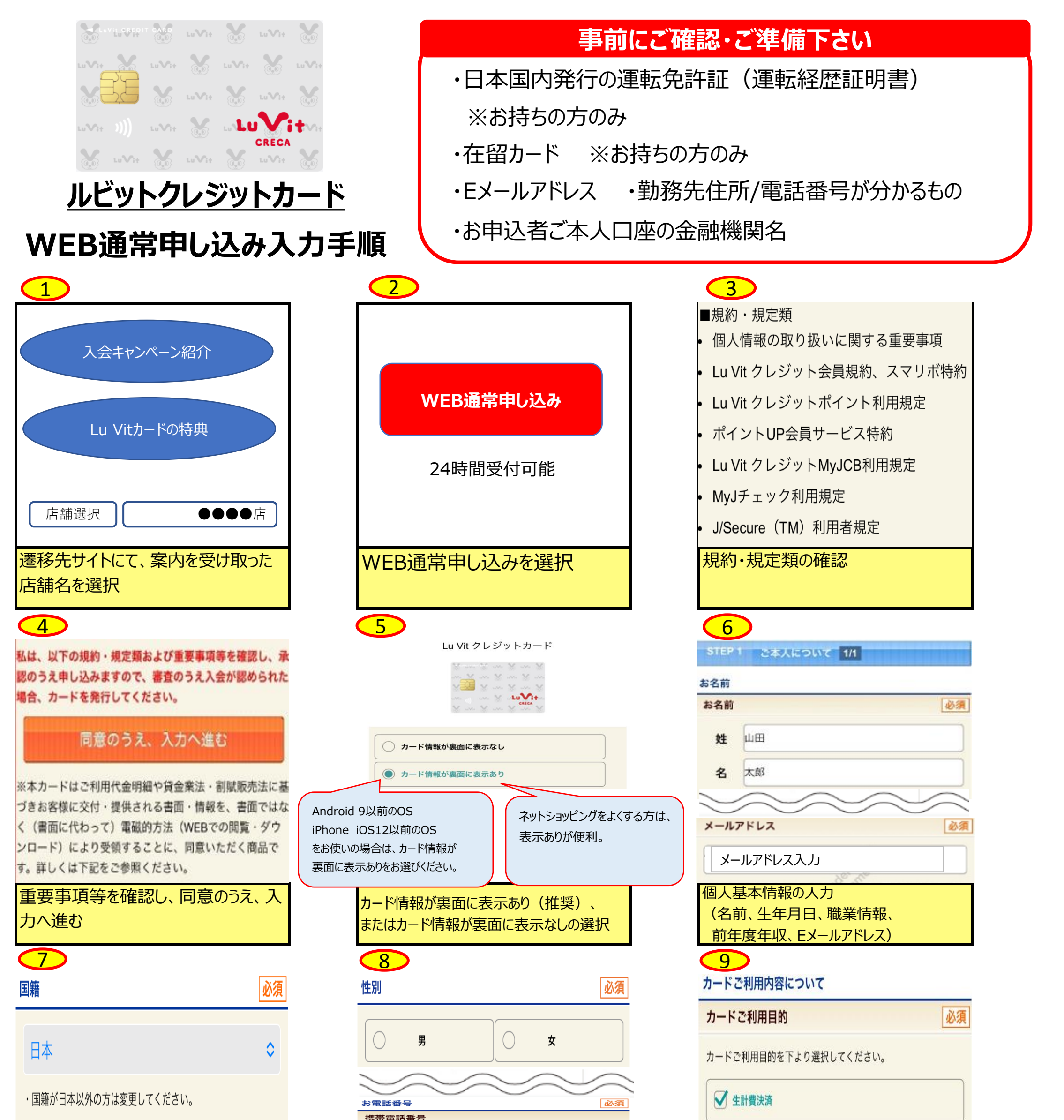

・日本国籍を保有されている場合は日本を、日本国籍以外の複数 の国籍を保有されている場合は、在留カード・特別永住者証明書 に記載の国籍を選択してください。

ポイントUP会員の登録選択 (申し込む場合は、有料となります)

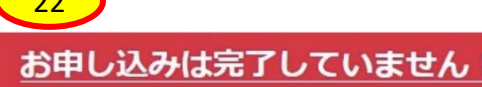

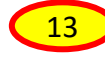

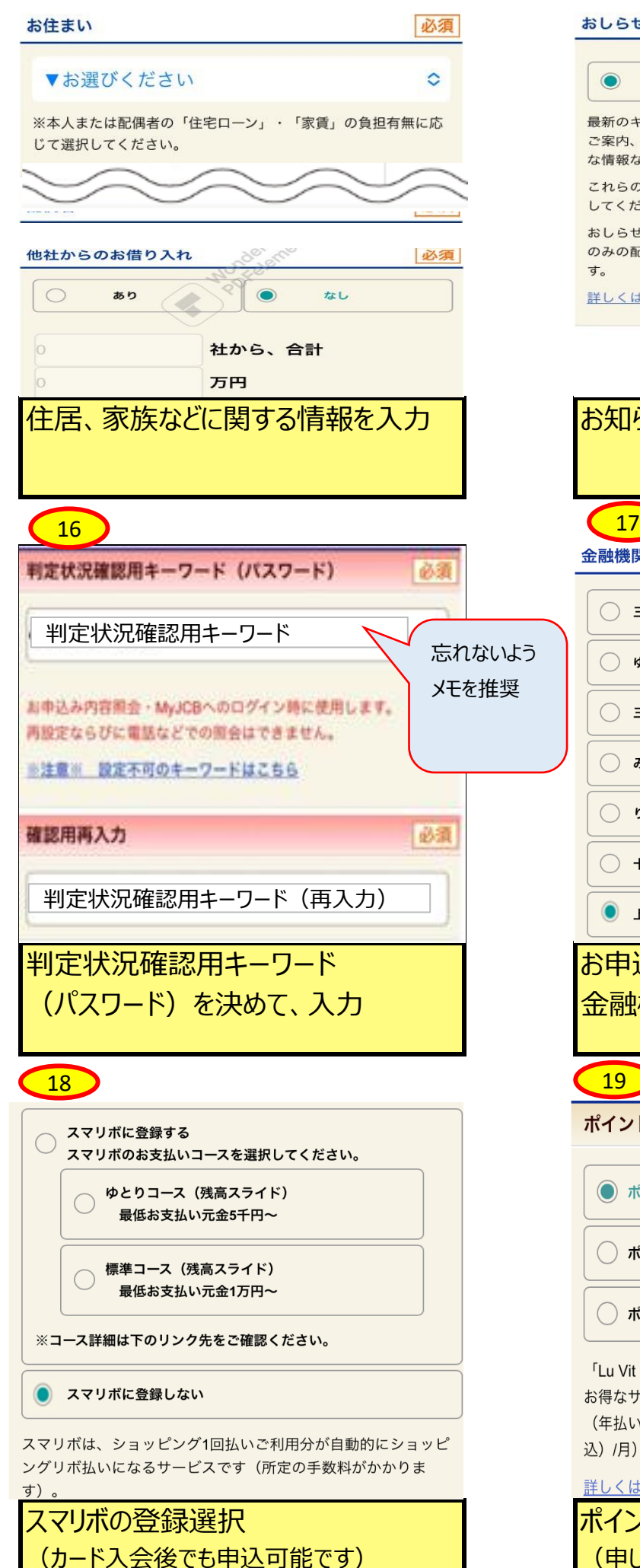

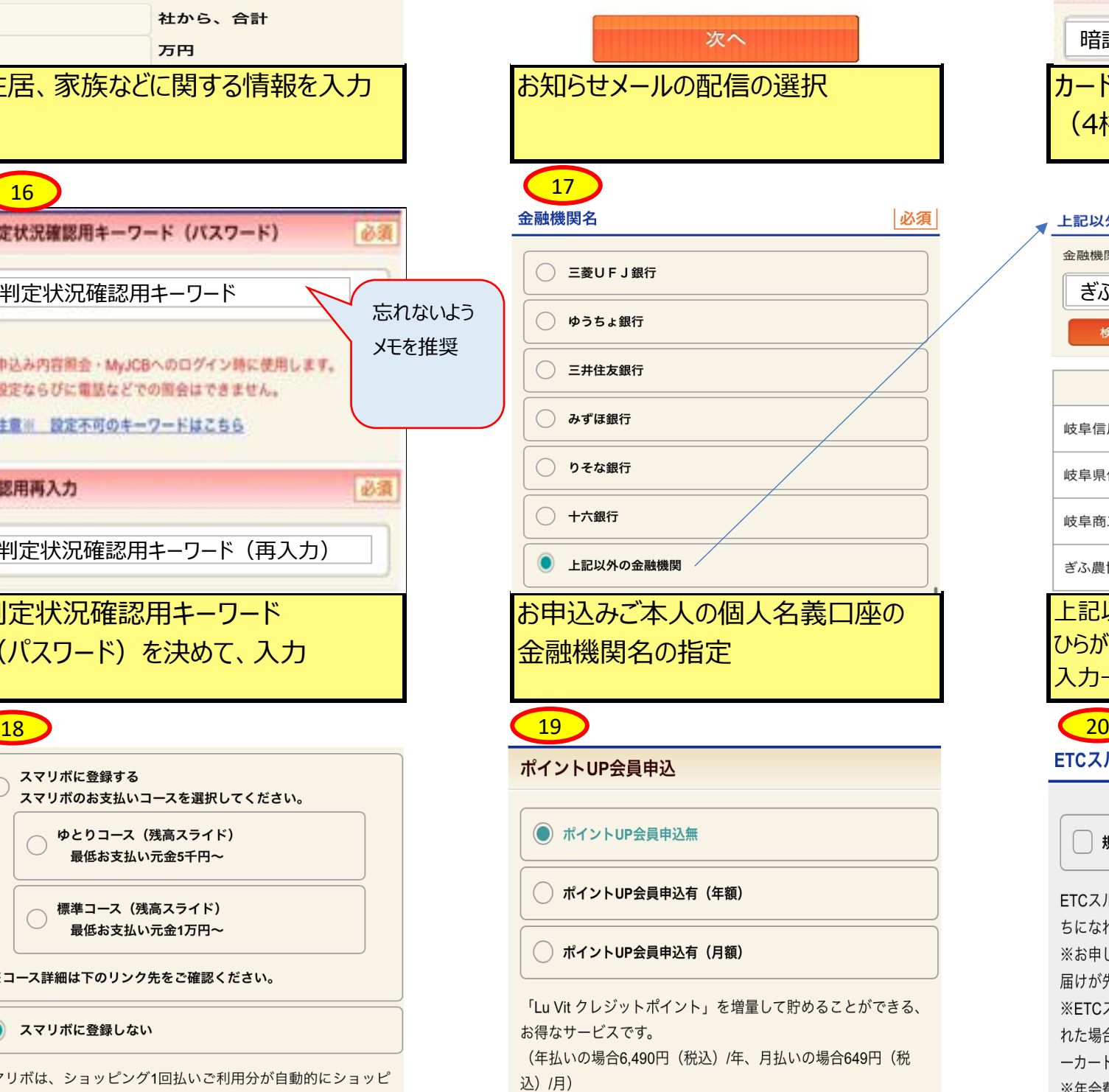

### 詳しくはこちら

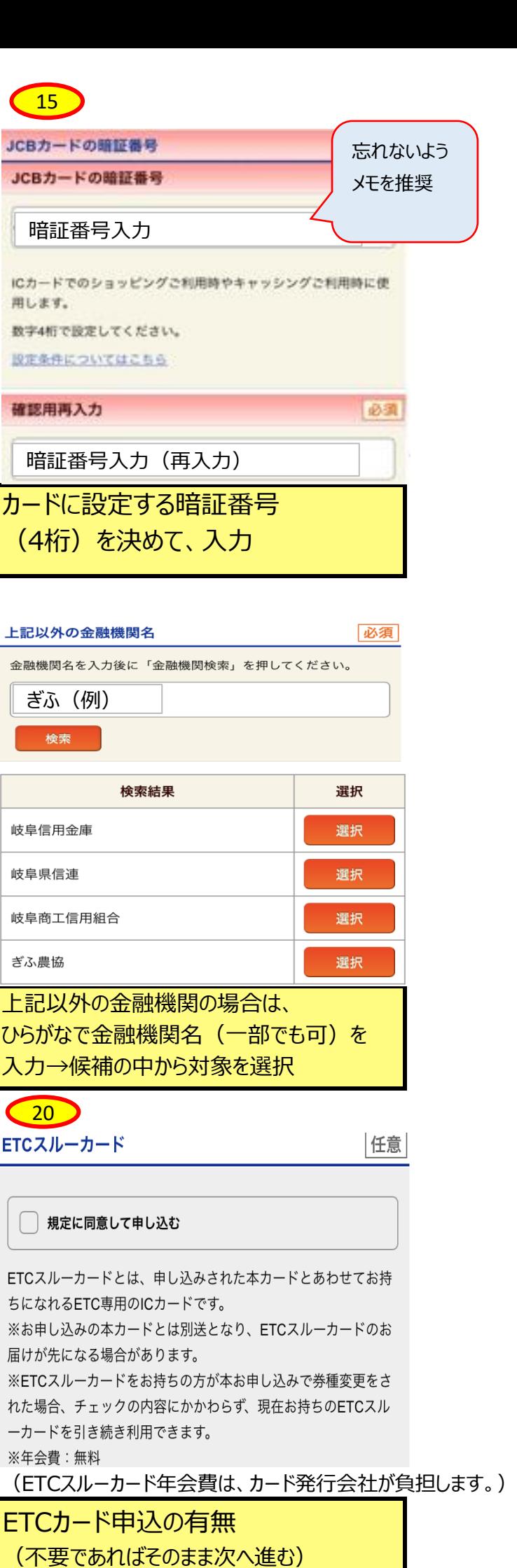

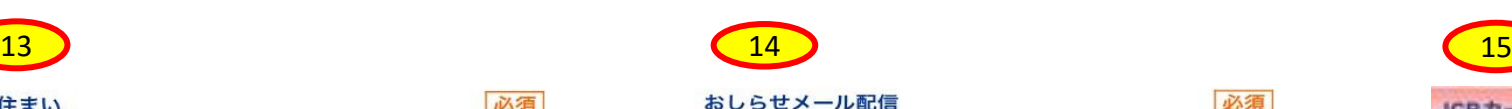

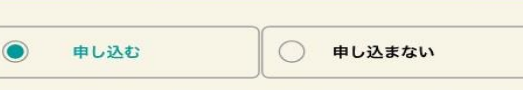

必須

最新のキャンペーン、優待情報、加盟店情報、お振替内容確定の ご案内、会員専用WEBサービス「MyJCB」登録者限定のおトク な情報などをEメールでお届けします。

これらの情報を希望されない場合には、「申し込まない」を選択 してください。

おしらせメールはHTML形式での配信を含みます。テキスト形式 のみの配信を希望される場合は、入会後にMyJCBより変更できま す。

詳しくはこちら

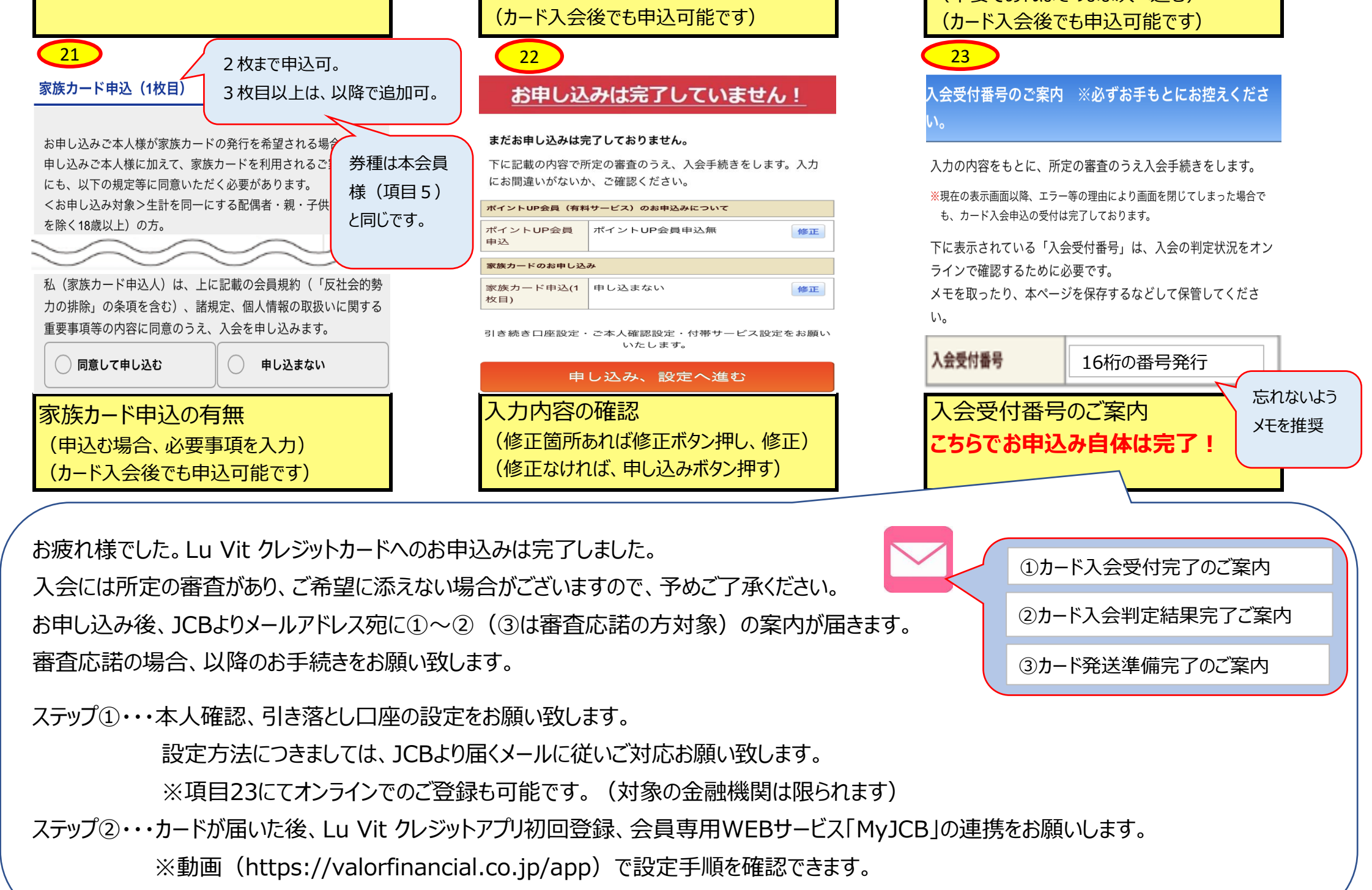